Федеральное государственное бюджетное образовательное учреждение высшего образования Московский государственный университет имени М.В. Ломоносова Географический факультет

> УТВЕРЖДАЮ Декан географического факультета, академик РАН Добролюбов С.А.

> > \_\_\_\_\_\_\_\_\_\_\_\_\_\_\_\_\_\_\_\_\_\_\_\_\_\_

## **РАБОЧАЯ ПРОГРАММА ДИСЦИПЛИНЫ (МОДУЛЯ) Социально-экономическая картография**

**Уровень высшего образования:** *Бакалавриат*

**Направление подготовки: 05.03.02 «География»**

## **Направленность (профиль) ОПОП: «Социально-экономическая география зарубежных стран»**

**Форма обучения: очная**

Рабочая программа рассмотрена и одобрена *Учебно-методической комиссией географического факультета* (протокол № 21, дата 30 сентября 2023 г.

Москва 2023

Рабочая программа дисциплины (модуля) разработана в соответствии с самостоятельно установленным МГУ образовательным стандартом (ОС МГУ) для реализуемых основных профессиональных образовательных программ высшего образования по направлению подготовки «География» (*программы бакалавриата, магистратуры, реализуемым последовательно по схеме интегрированной подготовки)*.

ОС МГУ утверждены решением Ученого совета МГУ имени М.В. Ломоносова (приказ по МГУ № 1383 от 30 декабря 2020 года).

Год (годы) приема на обучение: 2021

© Географический факультет МГУ имени М.В. Ломоносова *Программа не может быть использована без разрешения факультета.* 1. Место дисциплины (модуля) в структуре ОПОП *—* относится к вариативной части ОПОП, является дисциплиной по выбору.

2. Входные требования для освоения дисциплины (модуля), предварительные условия: для усвоения курса необходимо предшествующее изучение следующих дисциплин: «Информатика с основами геоинформатики», «Топография», «Картография», «Аэрокосмические методы исследований», «Социально-экономическая география», «Введение в социально-экономическую географию зарубежных стран».

3. Планируемые результаты обучения по дисциплине (модулю), соотнесенные с требуемыми компетенциями выпускников

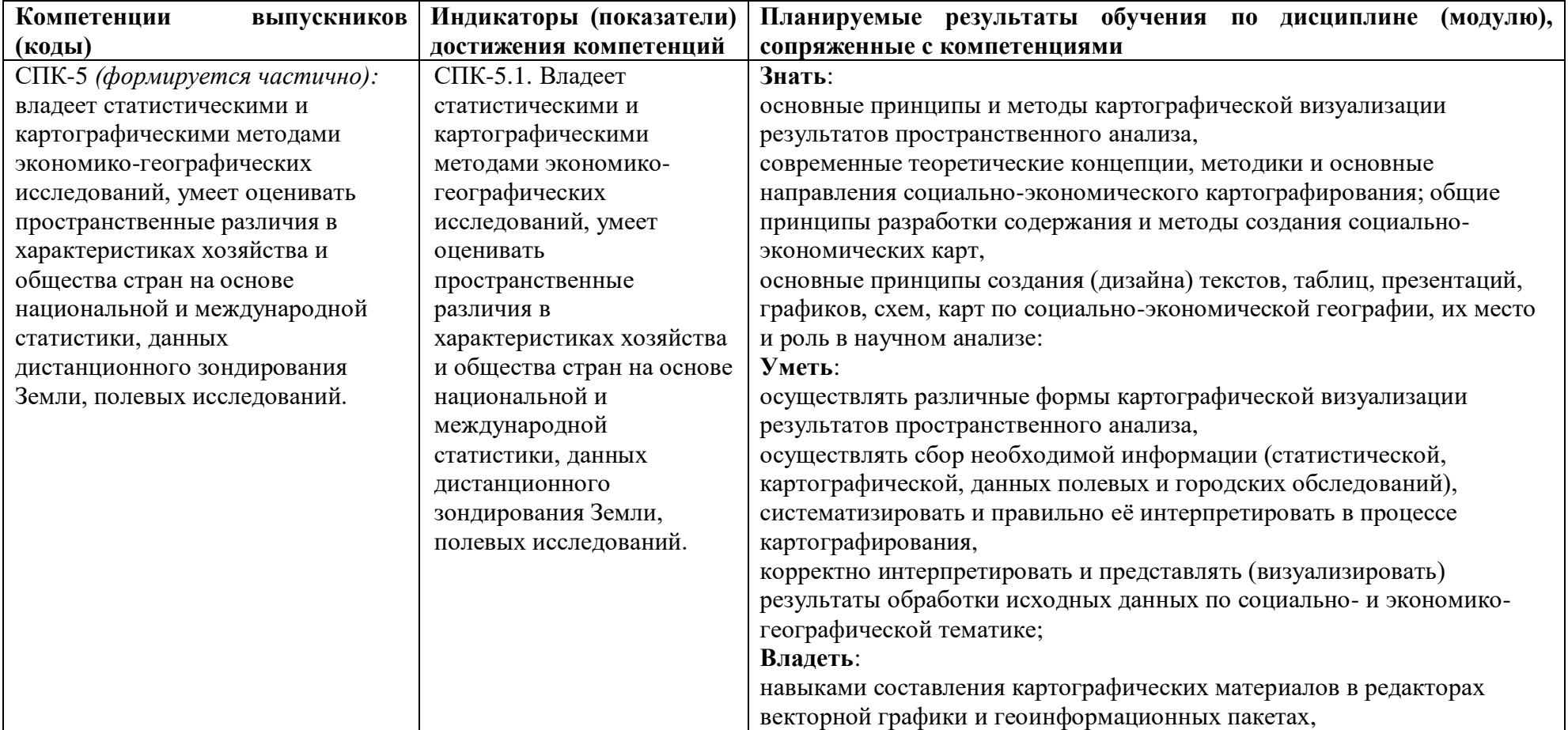

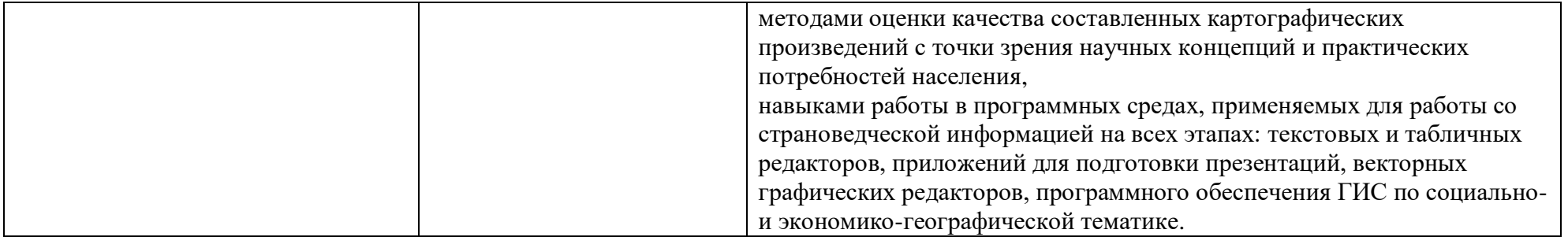

4. Объем дисциплины (модуля) **2** з. е., в том числе **52** академических часа на контактную работу обучающихся с преподавателем, **20** академических часов на самостоятельную работу обучающихся.

5. Формат обучения не предполагает электронного обучения и использования дистанционных образовательных технологий (за исключением форс-мажорных обстоятельств — пандемии и т. п.).

6. Содержание дисциплины (модуля), структурированное по темам (разделам) с указанием отведенного на них количества академических или астрономических часов и виды учебных занятий

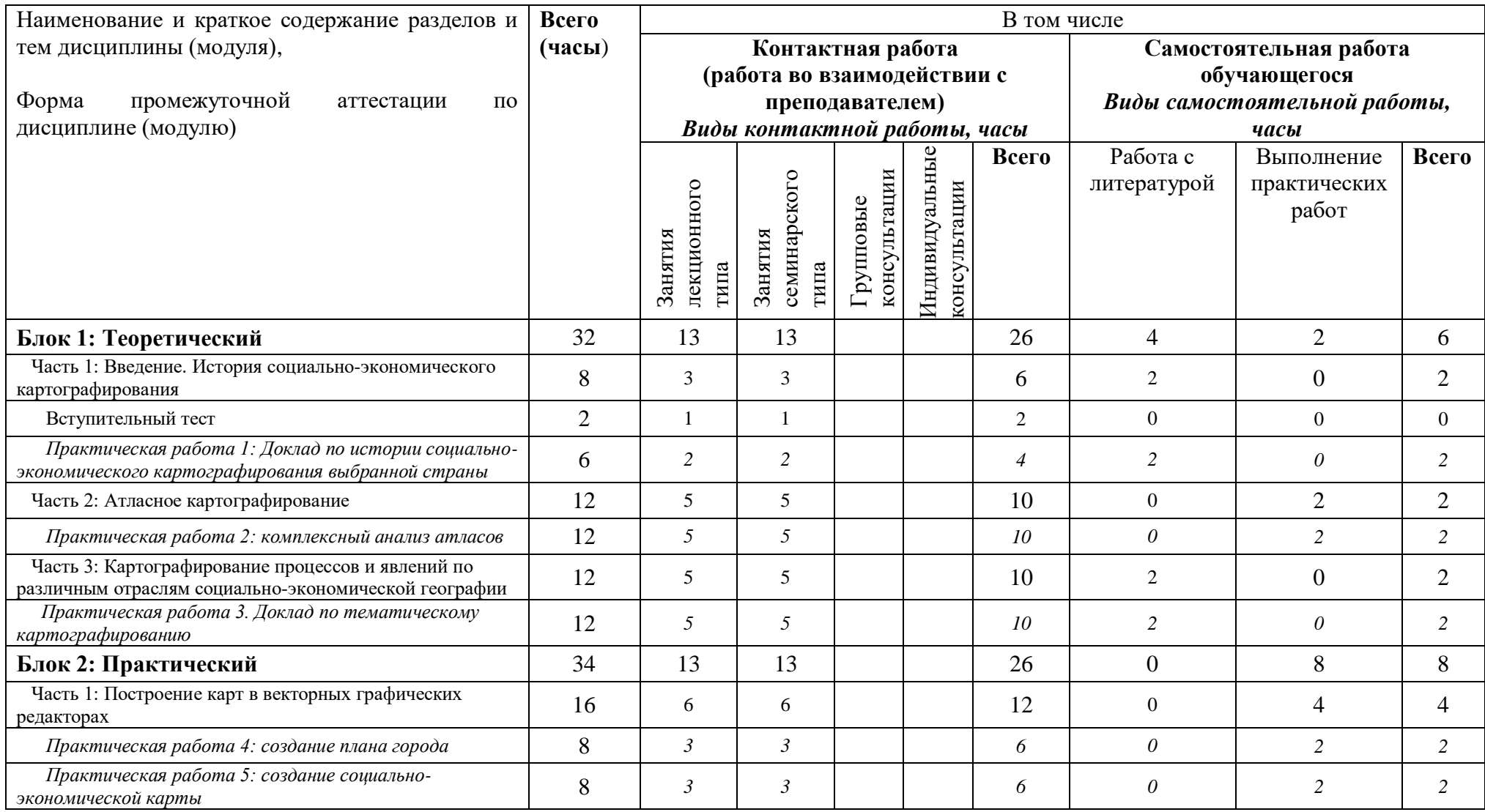

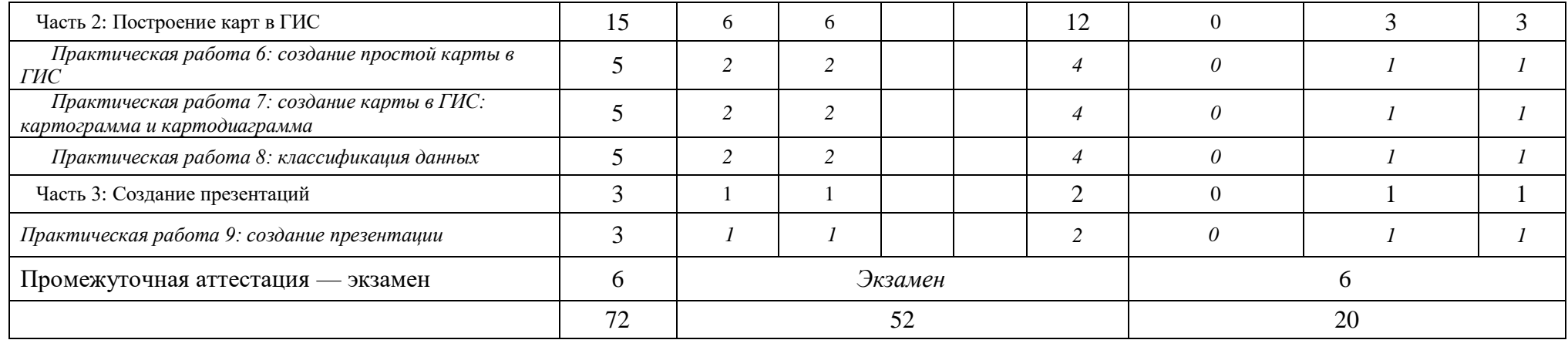

## *СОДЕРЖАНИЕ ЛЕКЦИЙ И ПЛАН ПРОВЕДЕНИЯ СЕМИНАРОВ*

#### **Теоретический блок**

#### **Часть 1: Введение. История социально-экономического картографирования**

Задачи и содержание курса. Источники информации в социально-экономической географии зарубежных стран. Текстовые, картографические, статистические источники информации. Выбор источников для создания карт. Подготовка тематической информации для картографирования. Предмет и основные направления социально-экономического картографирования. Основные этапы и тенденции развития социально-экономического картографирования в странах мира. Картографические работы по социально-экономической географии в странах мира: сходства и различия. Вводный тест.

### **Часть 2: Атласное картографирование**

Атлас как особое картографическое произведение. Классификации атласов. История развития атласной картографии. Источники информации и основные принципы создания атласов. Основа и тематическое наполнение атласов. Общегеографические и тематические атласы: опыт стран мира.

#### **Часть 3: Картографирование процессов и явлений по различным отраслям социально-экономической географии**

Карты населения. Карты сельского, лесного и водного хозяйства и земельных ресурсов. Карты промышленности, электроэнергетики, строительства и экономики. Карты транспорта и экономических связей. Карты третичного сектора экономики, сферы услуг, политических процессов, социальной инфраструктуры, туризма. Картографируемые процессы и явления. Источники информации для составления карт. Основные показатели и способы изображения. Классификации карт. Содержание и методы составления карт. Сочетания различных показателей и способов изображения. Особенности картографирования в разных странах мира.

#### **Практический блок**

### **Часть 1: Построение карт в векторных графических редакторах**

Базовые понятия векторной графики. Основные инструменты рисования. Работа со слоями, геометрические операции. Работа с надписями в векторной графике. Специфические инструменты и приёмы векторной графики для создания карт. Выбор картографических источников для создания карт. Подготовка географической основы для составления социально-экономической карты. Научные и оформительские требования к социально-экономическим картам. Приёмы составления социально-экономических карт.

#### **Часть 2: Построение карт в геоинформационных системах**

Основные сведения о геоинформационных технологиях и программных средствах ГИС. Элементарные приёмы работы с ГИС-пакетами. ГИС-ориентированные базы данных, веб-сервисы. Использование геоинформационных данных в задачах социально-экономической географии.

#### **Часть 3: Создание презентаций**

Визуальное представление результатов пространственного анализа данных. Презентации для сопровождения докладов. Назначение презентаций. Техническое и программное обеспечение презентаций. Структура презентации. Компоновка слайда. Особенности изображений, демонстрируемых в презентациях. Основные ошибки при создании презентаций. Использование диаграмм связи (mind map) для создания презентаций. Программное обеспечение для создания диаграмм связи. Порядок создания презентации: формулировка тезиса, подборка типа визуализации, проработка вёрстки. Программное обеспечение для создания презентаций. Элементы дизайна презентаций: текст, фото, фигуры, цвет, шрифт, иконки, схемы, диаграммы. Банки фотографий, иконок и особенности их использования. Устное сопровождение презентации, в том числе система Станиславского.

#### **7. Фонд оценочных средств для оценивания результатов обучения по дисциплине (модулю):**

## *ТЕКУЩИЕ АТТЕСТАЦИИ*

Для выполнения самостоятельных работ по курсу «Социально-экономическая картография» студент должен быть обеспечен компьютером с доступом в Интернет. Самостоятельные работы не требуют использования проприетарного программного обеспечения, все задания могут быть выполнены с использованием только свободно распространяемого ПО (пакеты LibreOffice и OpenOffice, Google Docs, векторный графический редактор Inkscape, приложение для работы с геоинформационными данными QGIS). По желанию студенты имеют право пользоваться любым другим (в том числе проприетарным) программным обеспечением на своё усмотрение по согласованию с преподавателем.

Для поиска дополнительной информации по работе в вышеперечисленных программных продуктах студенты могут пользоваться справочными системами в электронном виде, обычно предоставляющимися вместе с самими продуктами.

В рамках курса «Социально-экономическая картография» подразумевается выполнение нескольких практических работ. Все практические работы сдаются и принимаются через платформу Google Classroom (https://classroom.google.com) в строго оговорённые сроки. Текстовые работы выполняются в Google Docs.

#### **Практическая работа 1: Доклад по истории социально-экономического картографирования выбранной страны**

В данном задании необходимо в виде презентации с докладом и объясняющего текста проанализировать в историческом разрезе становление современного тематического (социально-экономического) картографирования в выбранной стране. Выбор страны должен быть сделан сообразно наличию развитого тематического (социально-экономического) картографирования, интересной истории его становления и наличию данных для подготовки задания. Выбор страны необходимо согласовать с преподавателем.

### **Практическая работа 2: Комплексный анализ атласов**

Данное задание состоит из нескольких блоков, которые в совокупности составляют комплексную характеристику атласов. Для его выполнения преподавателем предоставляется возможность доступа к различным атласам на кафедре, в кабинете картографии и библиотеке географического факультета МГУ, а также в читальном зале отдела картографических изданий РГБ. Задание состоит из следующих блоков: анализ атласов, способы изображения, схемы компоновки, схемы по Бертену, сложные сочетания способов изображения, красивые карты. Для выполнения каждого из блока заданий преподаватель даёт подробные инструкции непосредственно на занятии.

### **Практическая работа 3: Доклад по тематическому картографированию**

В данной работе студенты разбиваются на несколько групп, каждая из которых готовит доклад на 20-30 минут об одном или нескольких отраслей социально-экономического картографирования. В рамках презентаций студенты должны показать умение работать с разнообразными источниками информации, делать комплексный анализ, а также критически относиться к информации из разных источников.

### **Практическая работа 4: Создание плана города в векторном редакторе**

Практическое задание состоит из серии упражнений, конечной целью которого является создание плана города. На первом этапе студенты выбирают растровые изображения, содержащие необходимые элементы для последующего картографирования. На втором — создают и согласовывают элементы географической основы (объекты гидрографии, сети автодорог и железных дорог). На третьем — вычерчивают единицы АТД, используя ранее созданные контура гидрографии и путей сообщения. На четвёртом — размещают подписи единиц АТД и прочих объектов и занимаются общим дизайном картографического произведения.

### **Практическая работа 5: Создание социально-экономической карты в векторном редакторе**

Практическое задание состоит из серии упражнений по составлению социально-экономической карты. В ходе выполнения заданий студенты должны самостоятельно (под руководством преподавателя) найти и обработать исходные данные для составления карты, подготовить географическую основу, составить тематическое содержание и сформировать картографическое изображение в окончательном виде.

### **Практическая работа 6: Создание простой социально-экономической карты в ГИС**

В данном практическом задании необходимо создать карту при помощи инструментария QGIS на основе данных, предоставленных преподавателем. Карта должна включать следующие основные элементы: основное содержание (включая основу), названия соседних государств на русском языке, легенду, масштабную линейку, градусную сетку, название карты, сведения об источниках и авторстве.

### **Практическая работа 7: Создание сложной социально-экономической карты в ГИС**

Данная практическая работа подразумевает создание картографического изображения социально-экономической тематики с использованием самостоятельно найденной статистики и самостоятельного собранного/найденного набора данных ГИС. Необходимо корректно отобразить географические явления, осуществить выбор и грамотно применить выбранные способы изображения и подходящие графические средства, и как итог — грамотно оформить результат.

## **Практическая работа 8: Классификация данных в ГИС**

В данном задании необходимо на одних и тех же статистических данных сделать различные виды классификаций и оценить их "удачность"/"применимость" для используемых данных. 6 видов классификации: равноинтервальная с заданным количеством классов, равноинтервальная с заданным шагом, равновероятностная, по естественным разрывам (автоматическая), с использованием естественных разрывов (экспертная) + одна из дополнительных, которые представлены в QGIS. Территория: 500+ единиц АТД. Любой относительный показатель. Территория и показатель необходимо заранее согласовать с преподавателем.

### **Практическая работа 9: Создание презентации**

В этом задании необходимо составить презентацию. Для этого необходимо выбрать англоязычную статью, на основе которой составить структуру презентации: вступление, проблему, решение, заключение. В статье или на её основе должна быть составлена как минимум одна диаграмма и один маркированный или нумерованный список. Затем необходимо составить структуру статьи, используя диаграммы связи. На следующем этапе необходимо перенести структуру в формат презентации, чтобы соблюдалось правило: «Одна мысль — один слайд». Создать заголовки на всех слайдах. Помимо заголовков необходимо сделать один слайд с диаграммой в итоговом виде, титульный слайд, один слайд с маркированным или нумерованным списком. Необходимо разработать общий дизайн презентации.

# *ПРОМЕЖУТОЧНАЯ АТТЕСТАЦИЯ* — экзамен.

Промежуточная аттестация проводится по результатам выполнения практических работ (каждая из указанных в программе работ имеет свой вес). Основанием для успешного прохождения промежуточной аттестации является успешное выполнение студентом всех практических заданий по курсу. На основе суммы баллов студенту выставляется оценка за экзамен. Если студент набирает недостаточное количество баллов за выполненные задания в течение семестра (менее 50 % от максимально возможного числа), то он сдаёт экзамен. При неявке студента в день экзамена выставляется оценка соответственно той сумме баллов, которая была набрана за семестр.

### **Примерный перечень типов вопросов к экзамену**

- 1. Основные тенденции развития тематического картографирования в двух странах.
- 2. Атласное картографирование: принципы, методы, межстрановые различия.
- 3. Тематическое картографирование. Особенности и способы изображения.
- 4. Векторная графика: особенности и принципы составления плана города.
- 5. Векторная графика: особенности и принципы составления социально-экономической карты.
- 6. Создание карты в ГИС-пакете: особенности и принципы составления.
- 7. Создание презентации: особенности и принципы составления.

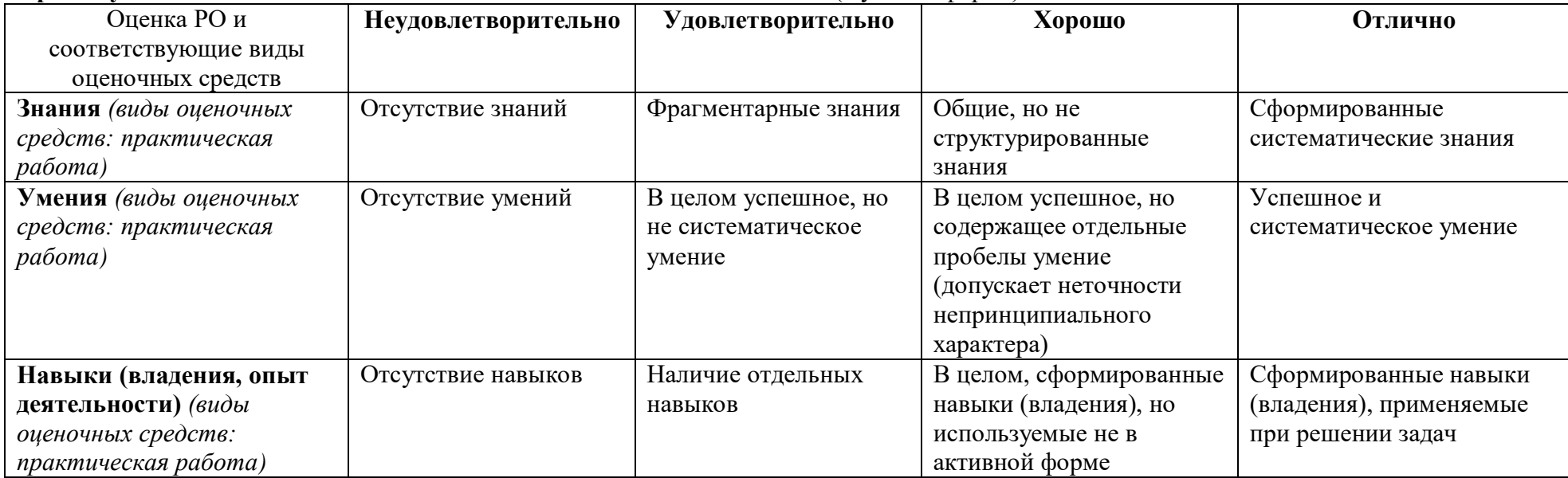

#### **Промежуточная аттестация** по итогам освоения дисциплины — *экзамен* (в устной форме).

8. Ресурсное обеспечение:

*а) основная литература*:

- 1. Берлянт А. М. Картография: учебник для вузов. М.: Аспект пресс, 2014. 448 с.
- 2. Евтеев О. А. Проектирование и составление социально-экономических карт. М.: МГУ, 1999 220 с.
- 3. Елманова Д. С., Замятина Н. Ю. Подготовка курсовой и выпускной работы: пособие для студентов. М.: Географический факультет МГУ, 2016. — 103 c.
- 4. Прохорова Е. А. Социально-экономические карты: учебное пособие, электронное издание сетевого распространения. М.: «КДУ», «Добросвет», 2018. — Режим доступа: https://bookonlime.ru/node/432/
- 5. Сваткова Т. Г. Атласная картография. М.: Аспект-Пресс, 2002. 203 с. *б) дополнительная литература*:
- 1. Востокова А. В., Кошель С. М., Ушакова Л. А. Оформление карт. Компьютерный дизайн: Учебник. М.: Аспект Пресс, 2002. 288 с.
- 2. Геоинформатика: (в 2 книгах) / Под ред. В. С. Тикунова. М.: Издательский центр «Академия», 2010. Книга 1 400 с., Книга 2 432 с.
- 3. Геоинформатика: Учебник для студентов Вузов / под ред. В. С. Тикунова. М.: Изд. центр «Академия», 2005. 496 с.
- 4. Картоведение: учебник для вузов / под ред. А. М. Берлянта М.: Аспект Пресс, 2003. 477 с.
- 5. Лурье И. К., Самсонов Т. Е. Основы геоинформатики. М.: Географический факультет МГУ, 2016. 200 с.
- 6. Лурье И. К. Геоинформационное картографирование. Методы геоинформатики и цифровой обработки космических снимков. М.: Книжный дом Университет, 2016. — 424 с.
- 7. Прохорова Е. А. Географическое картографирование: социально-экономические карты. М., Изд. МГУ, 2009, 235 с.
- 8. Bertin J. Semiology of Graphics. Diagrams, networks, maps. Redlands: ESRI Press, 2010. Issue 2. 454 p.
- 9. Kneale P. E. Study skills for geography earth and environmental science students. Routledge, 2011. 320 p.

10. Robinson A. H. et al. Elements of Cartography, 6th ed. New York: John Wiley & Sons, 1995. — 688 p.

Перечень профессиональных баз данных и информационных справочных систем

- 1. ColorBrewer: Color Advice for Maps: colorbrewer2.org
- 2. d-maps.com: http://d-maps.com
- 3. FAO GeoNetwork: http://www.fao.org/geonetwork/srv/en/main.home
- 4. Global Administrative Areas (GADM): http://www.gadm.org/
- 5. Natural Earth: http://www.naturalearthdata.com/
- 6. Projection Wizard: projectionwizard.org
- Программное обеспечение и Интернет-ресурсы
	- 1. CARTO: https://carto.com/
	- 2. Google Earth: https://www.google.ru/intl/ru/earth/
	- 3. Google Maps: https://www.google.com/maps
- 4. Inkscape: https://inkscape.org/ru/
- 5. OpenStreetMap: https://www.openstreetmap.org/
- 6. Overpass turbo: https://overpass-turbo.eu/
- 7. QGIS: http://qgis.org/ru/site/
- 8. Wikimapia: http://wikimapia.org/
- 9. Основы геоинформатики: практикум в QGIS: https://aentin.github.io/qgis-course/
- 10. Яндекс.Карты: https://yandex.ru/maps/

 Методические указания к практическим и/или творческим работам: варианты индивидуальных заданий и указания по их выполнению Нет.

- Описание материально-технической базы:
- Для проведения лекций: учебная аудитория, оборудованная проектором для показа презентаций.
- Для проведения семинарских занятий: учебная аудитория, оборудованная компьютерами с необходимым программным обеспечением и доступом к сети Интернет. Допускается использование студентами персональной техники.
- 9. Язык преподавания: русский.

10. Преподаватель (преподаватели): Ответственный за курс — Елманова Дарья Сергеевна, с. н. с., к. г. н.; преподаватель: Елманова Дарья Сергеевна, с. н. с., к. г. н.

11. Разработчик программы: Елманова Дарья Сергеевна, кафедра социально-экономической географии зарубежных стран, с. н. с., к. г. н.